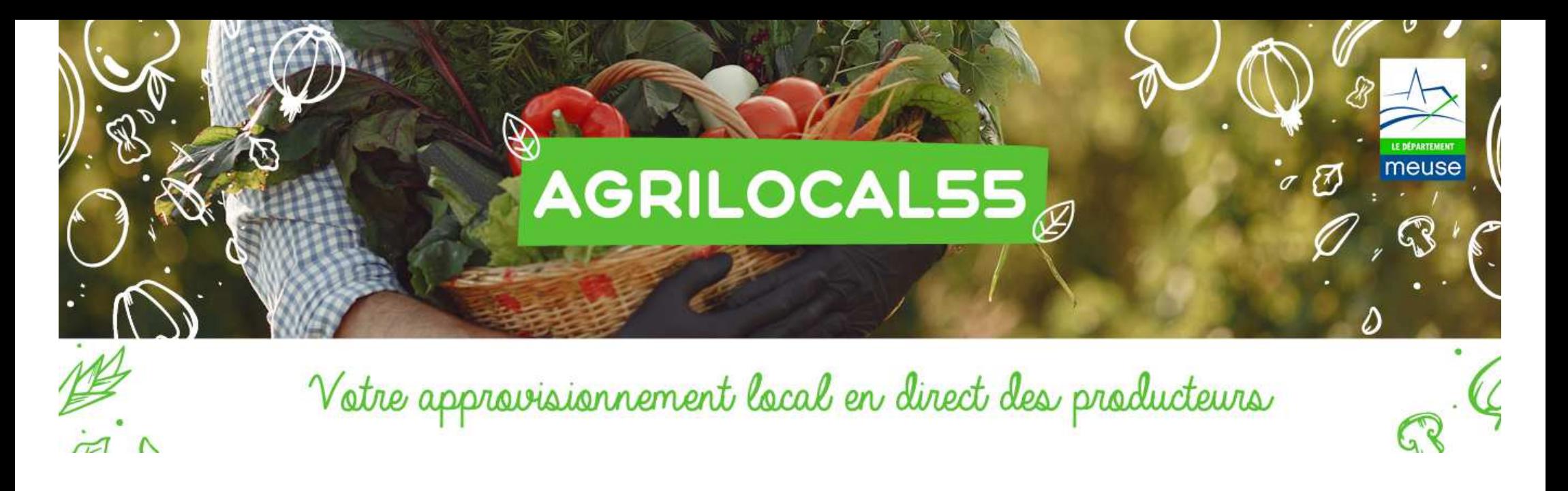

# Guide simplifié pour les FOURNISSEURS

# **« Envoyer des messages aux Acheteurs »**

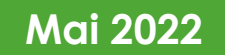

### $\mathcal{L}_{\mathcal{A}}$ **Objectifs :**

- Annoncer le début d'une **période de commercialisation** (ex : fruits et légumes ou une date d'abattage d'un animal)
- Annoncer un **surplus** de production
- Annoncer un **nouveau produit** <sup>à</sup> la gamme
- **Pour qui ?**
- **Un ou plusieurs acheteurs** dans un rayon kilométrique que vous définissez

#### $\mathcal{L}_{\mathcal{A}}$ **Comment ?**

 Après la rédaction de votre message, **l'administrateur de la plateforme** (= le Département) **doit le valider** afin de permettre sa diffusion

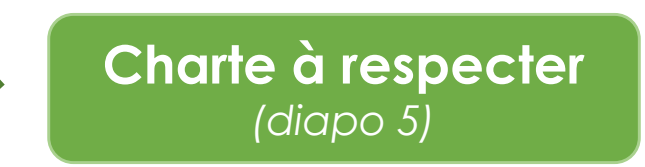

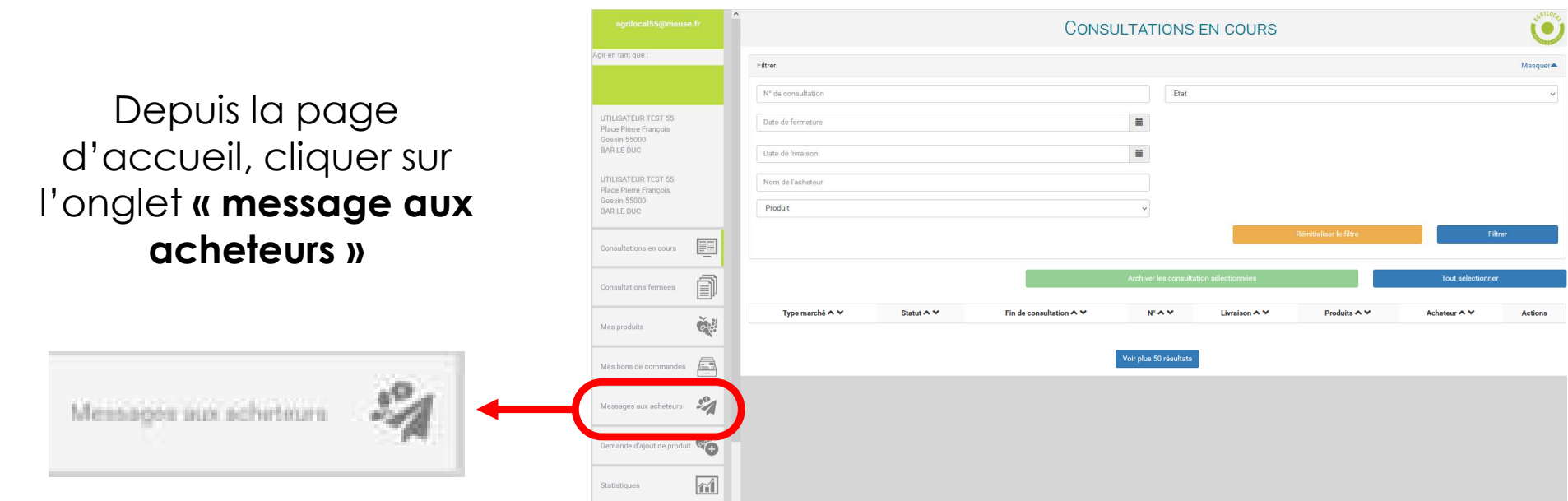

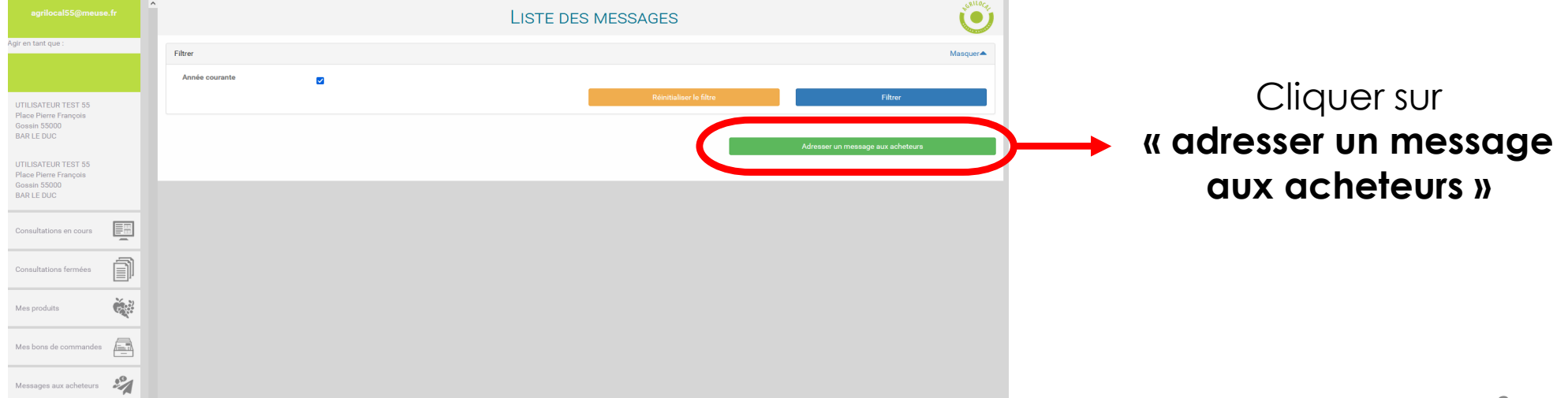

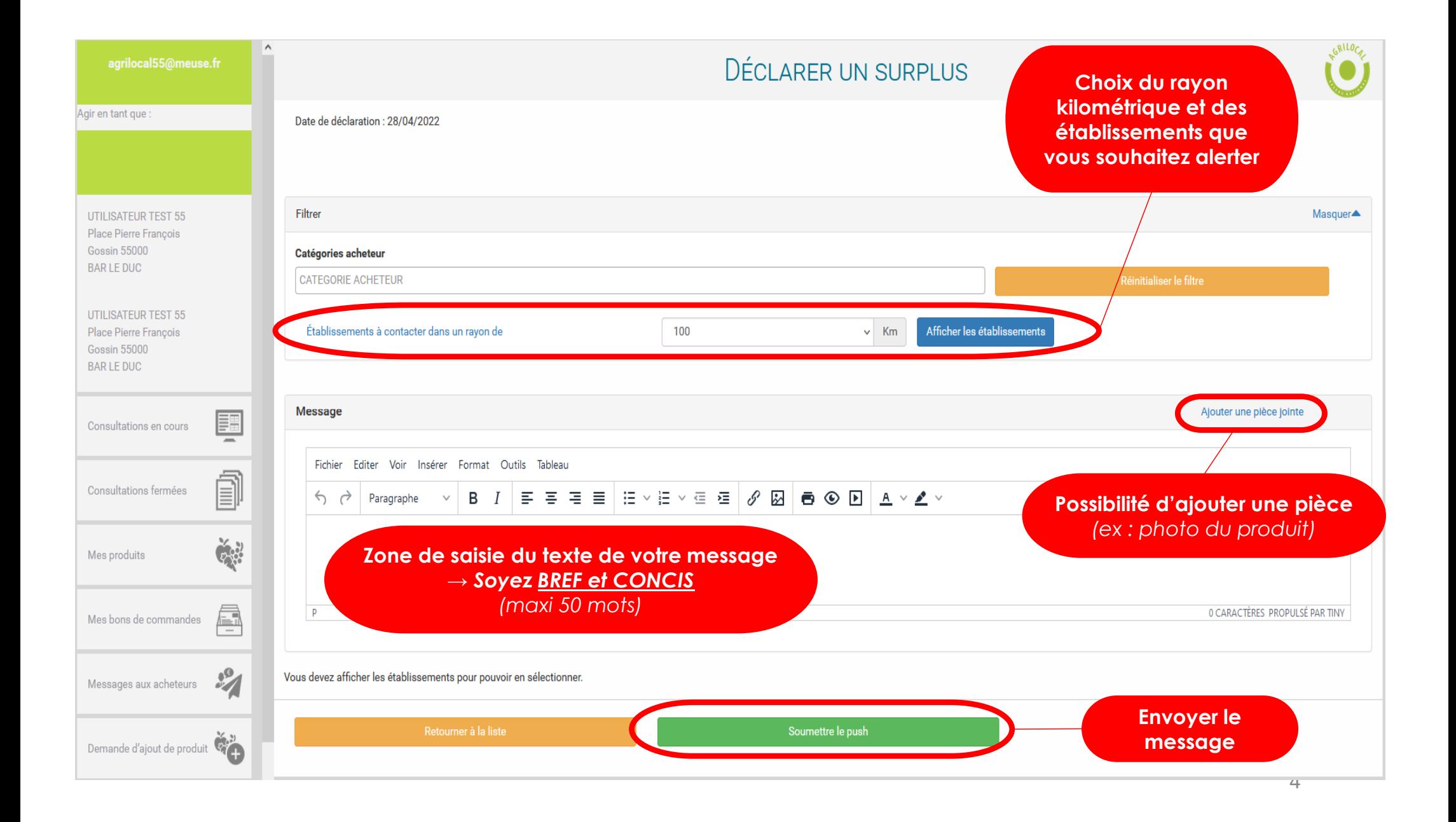

### **Charte à respecter**

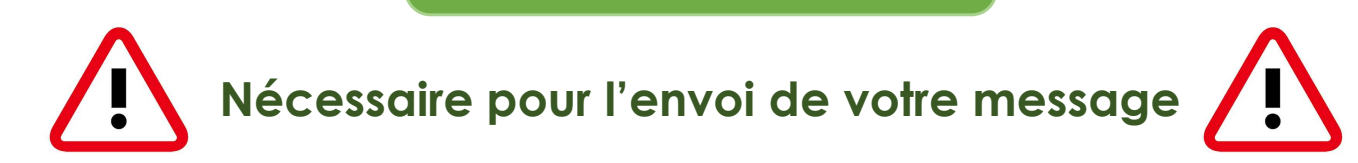

### **→ PAS D'INDICATION DE PRIX (ou de baisse de prix)**

(NB : AGRILOCAL est une plateforme d'annonce légale, la diffusion de prix est interdite)

### **→ PAS DE COMPARAISON AVEC D'AUTRES FOURNISSEURS**

**→ <sup>1</sup> MESSAGE MAXIMUM PAR MOIS**

## **Synthèse :**

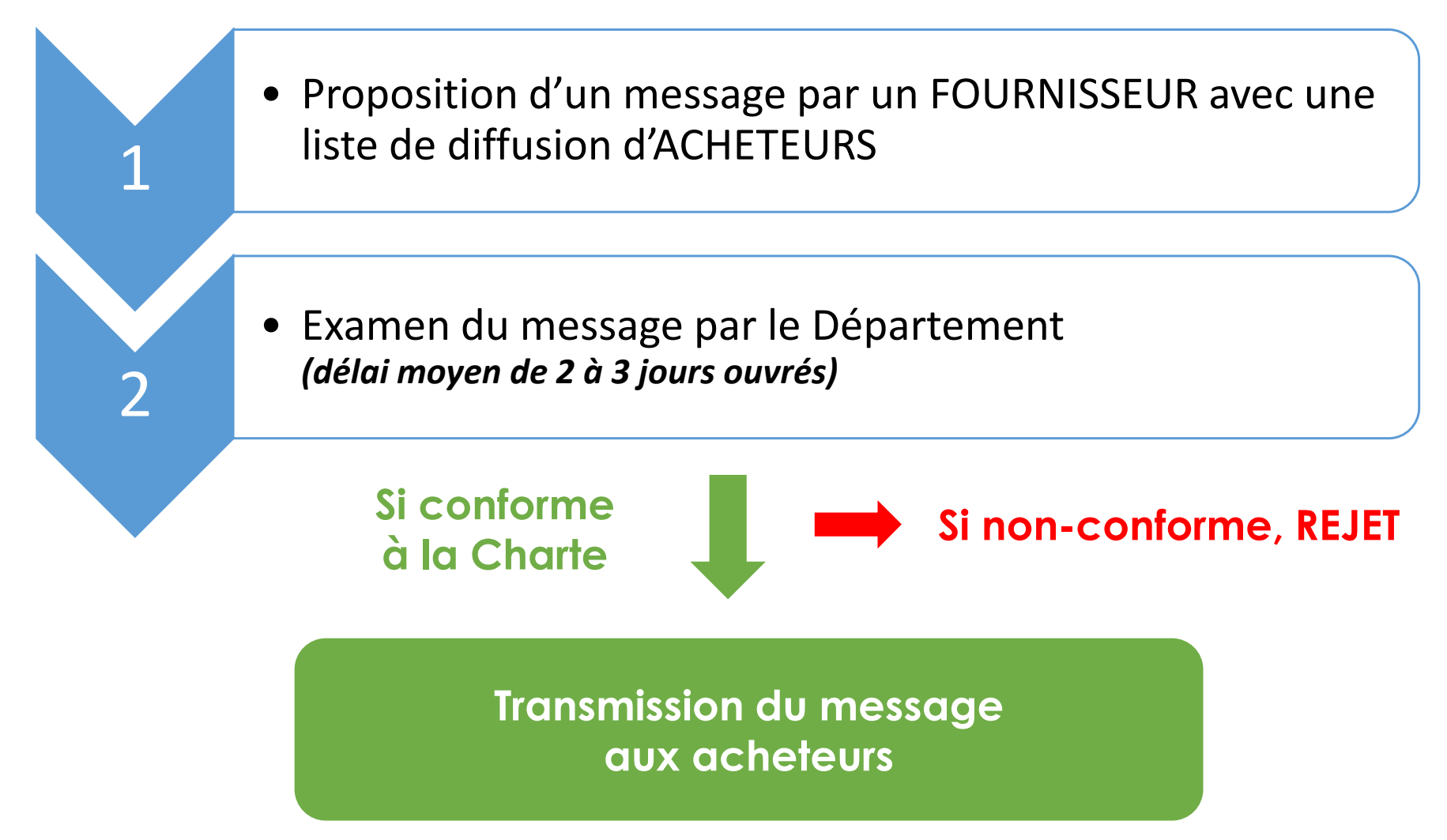

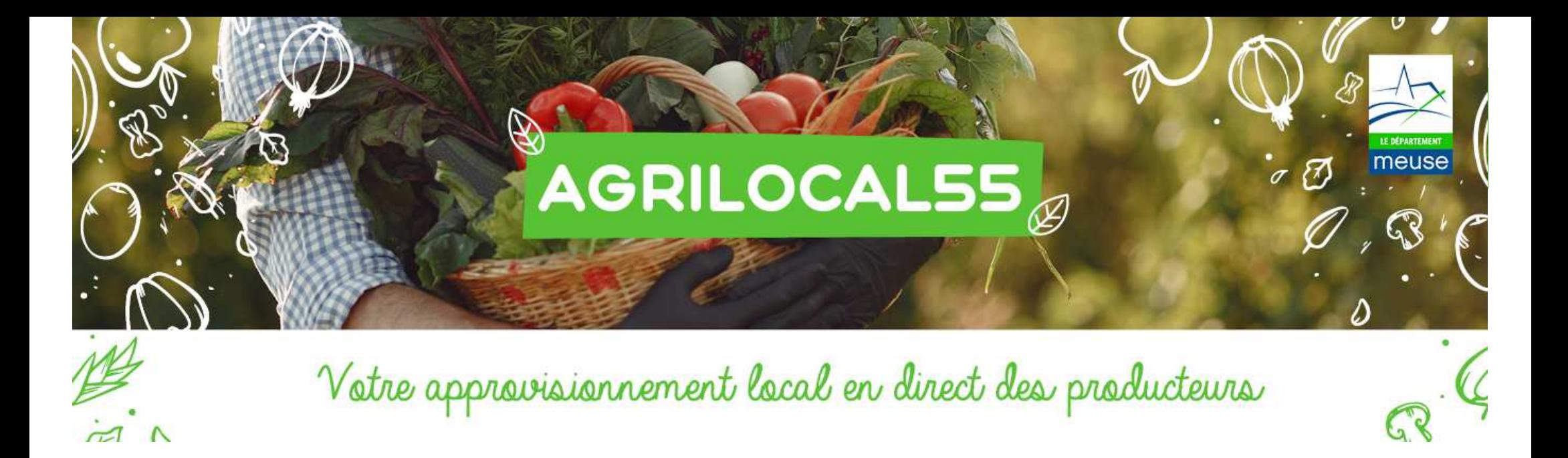

# **Merci de votre**

# **inscription**

Plus de renseignements :

**Département de la Meuse**

Direction de la Transition écologique

**Tel : 03.29.45.77.63**

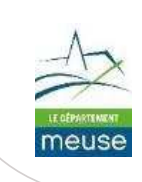